Linux  $2.6$  27-7-generic GNOME2.24.1 Ubuntu8.10

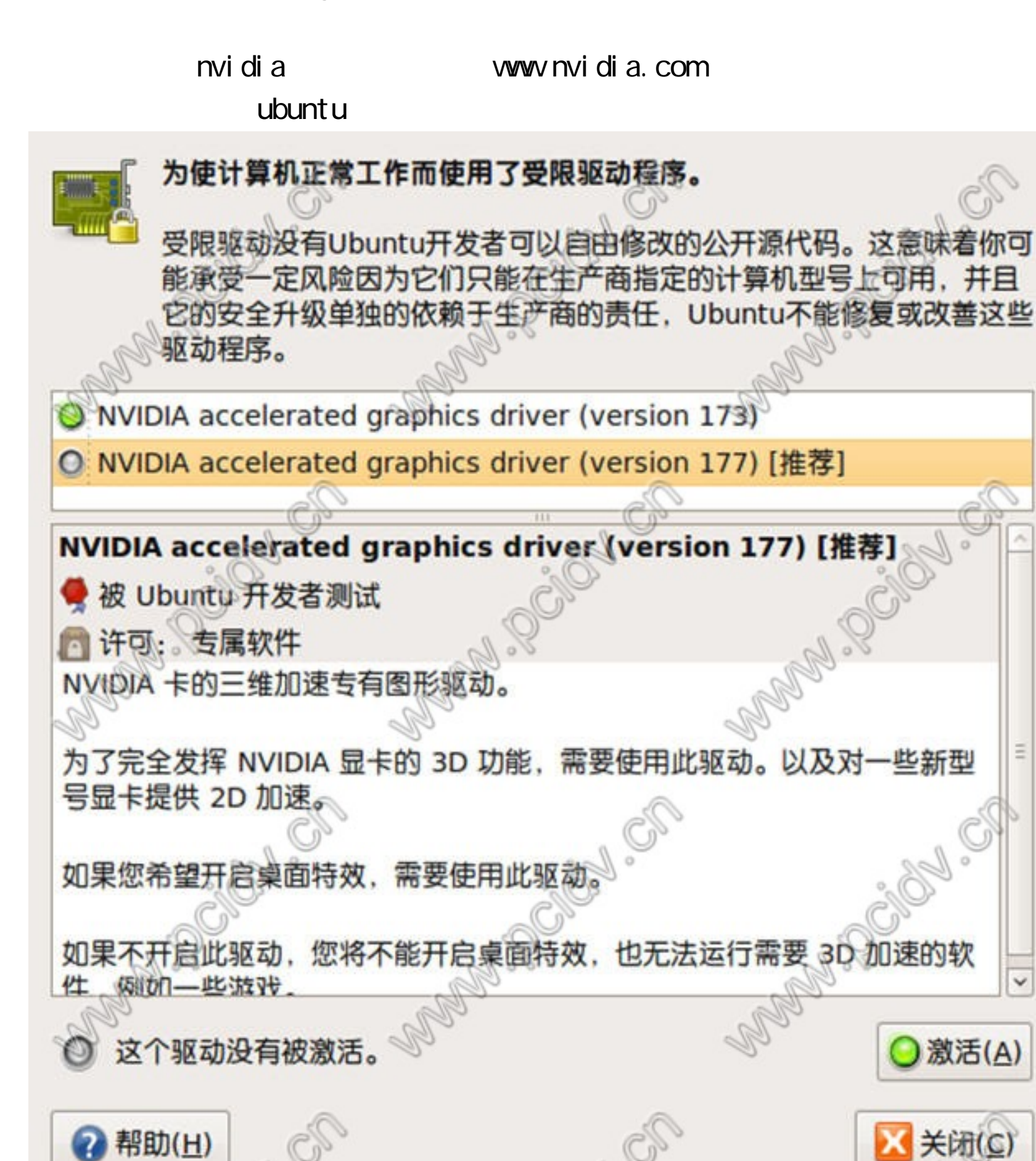

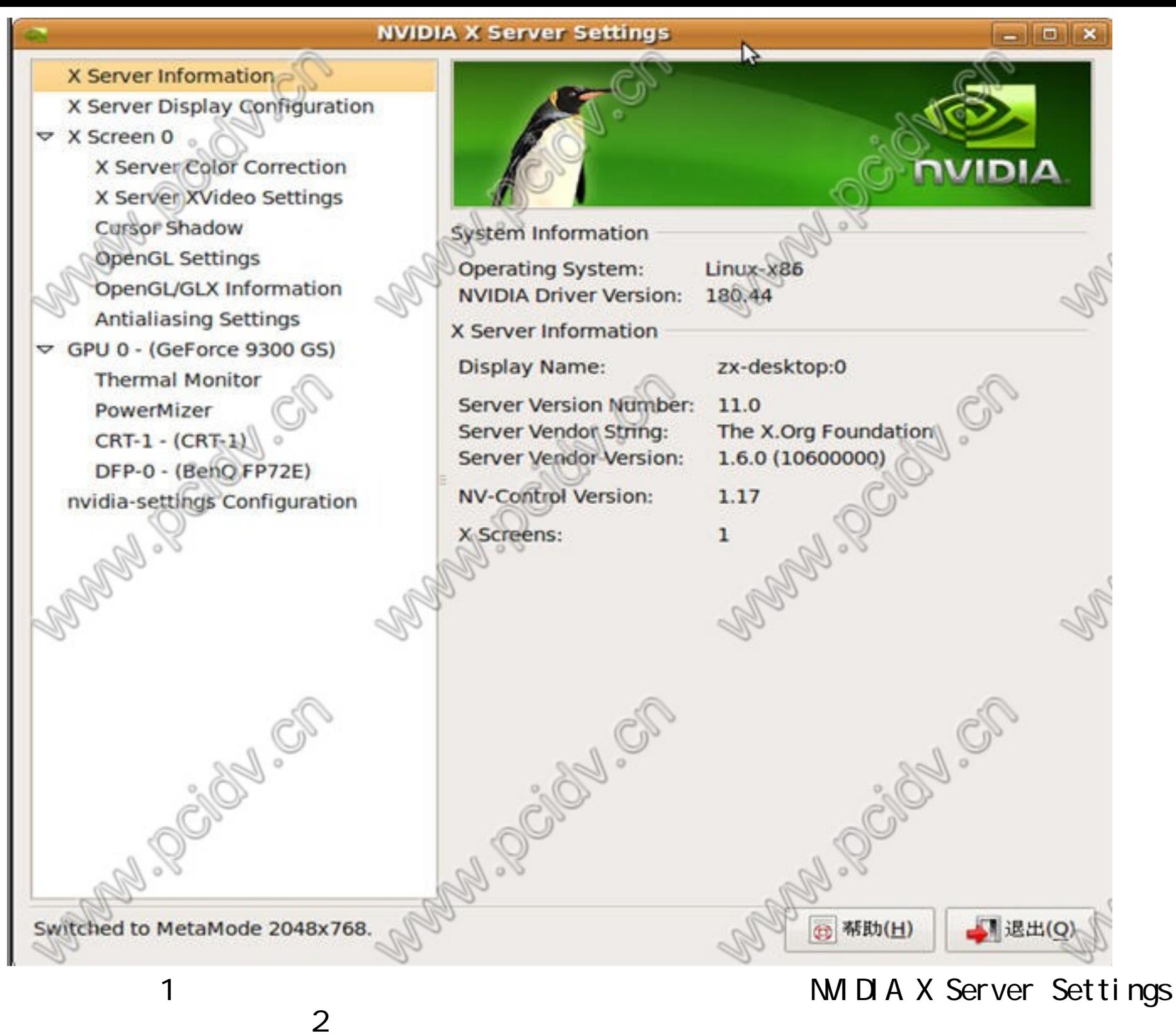

gl xgears

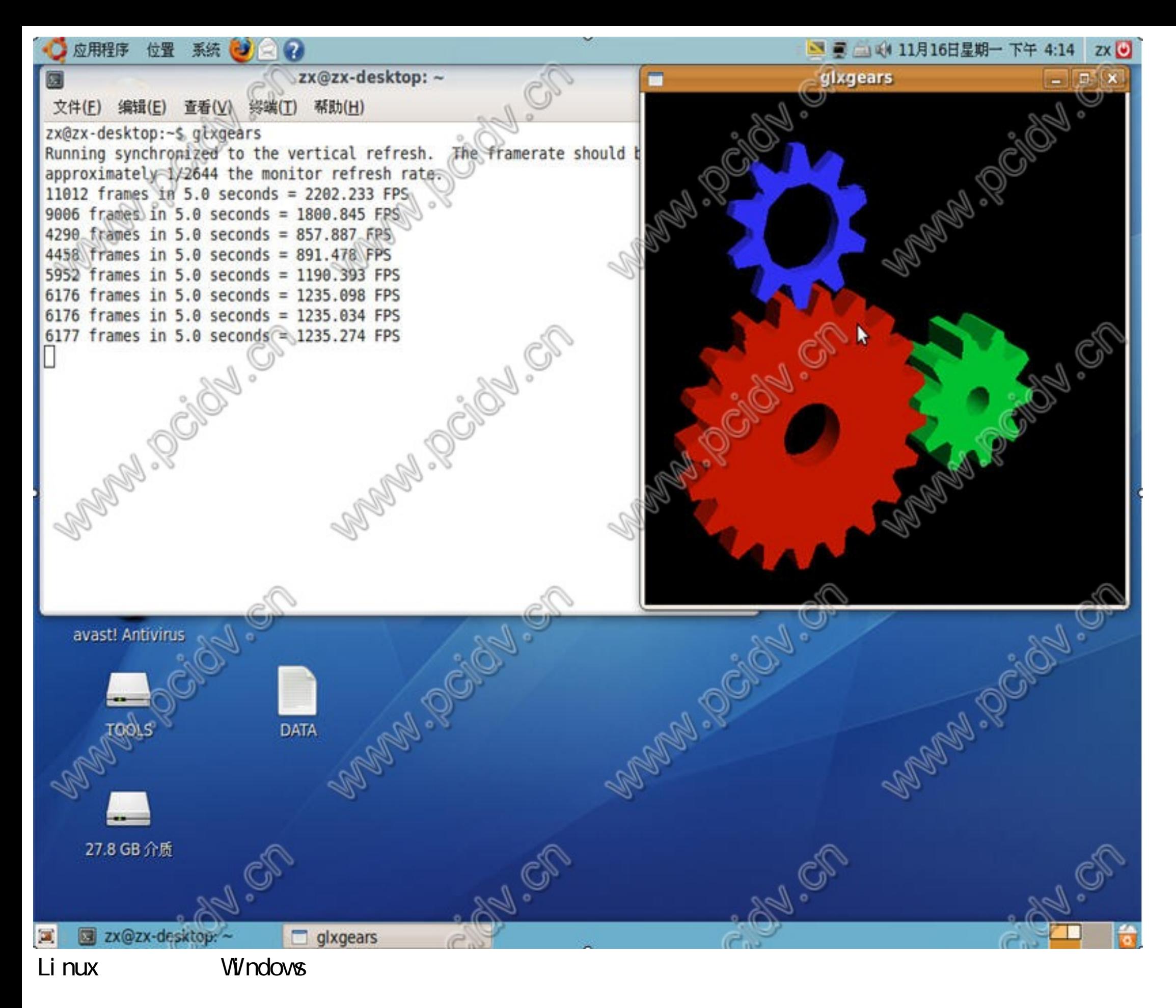

linux nvidia geroce 9300GS

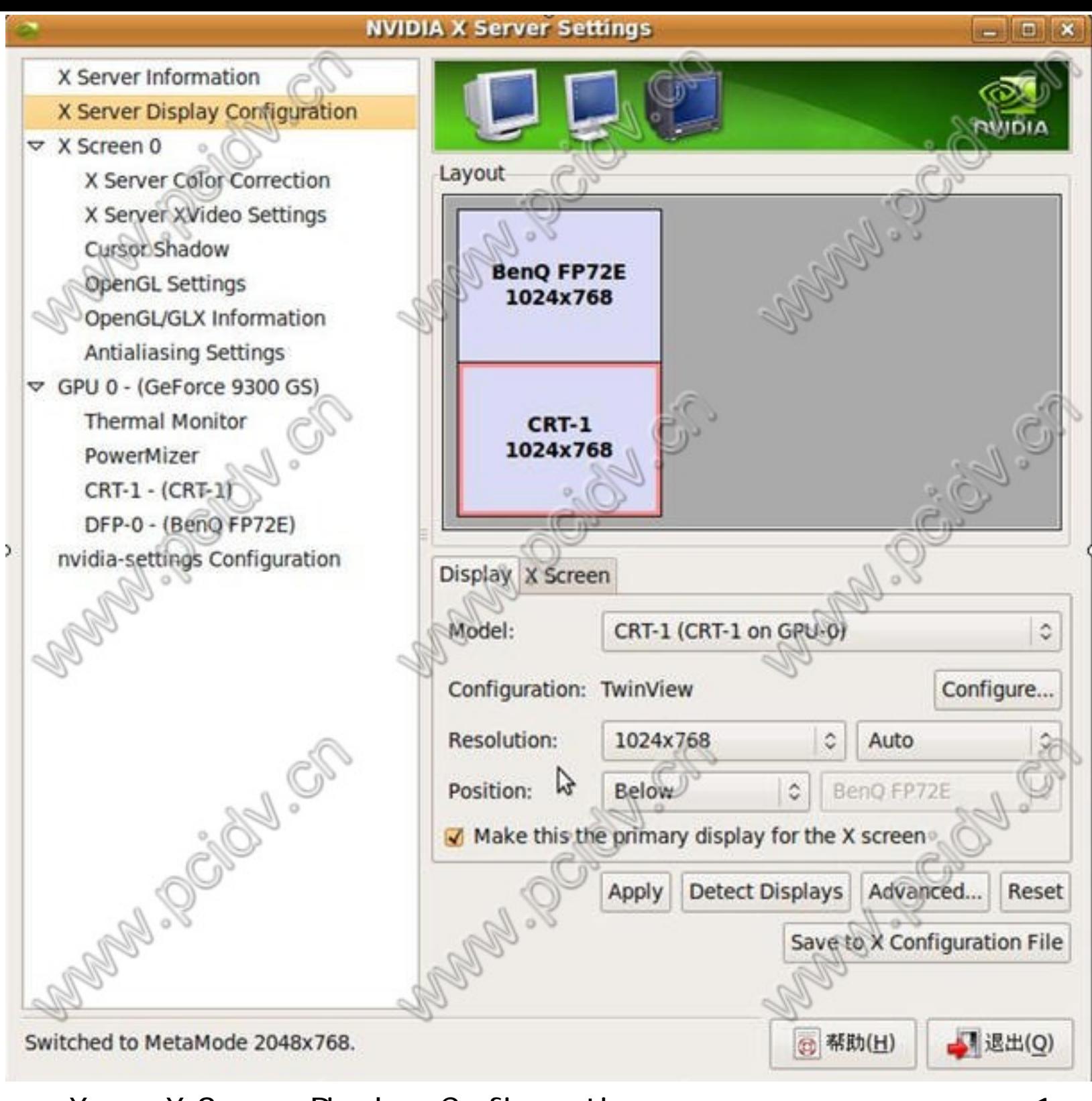

X X Server Display Configuration 1 点击2号屏点击 Position

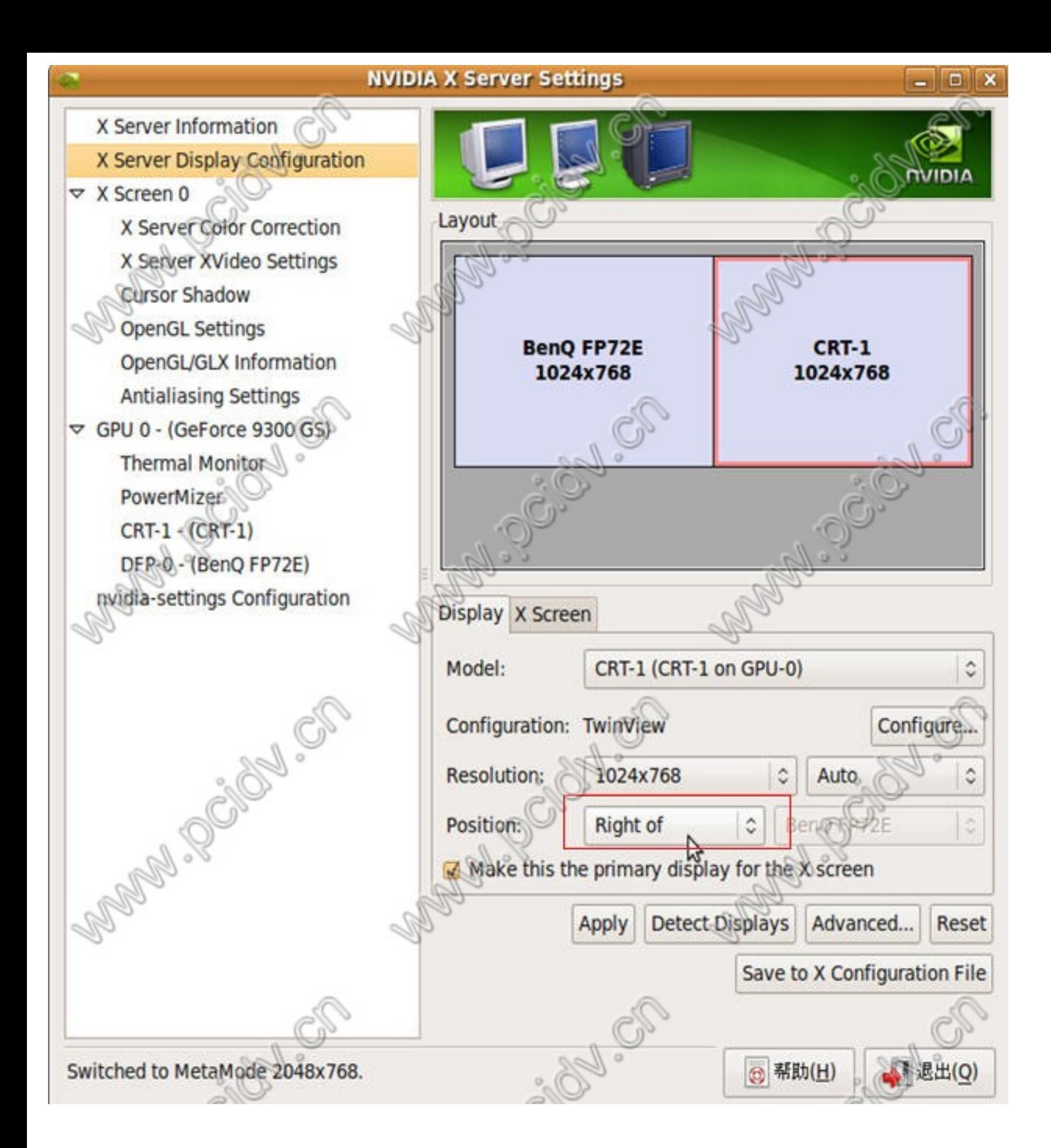

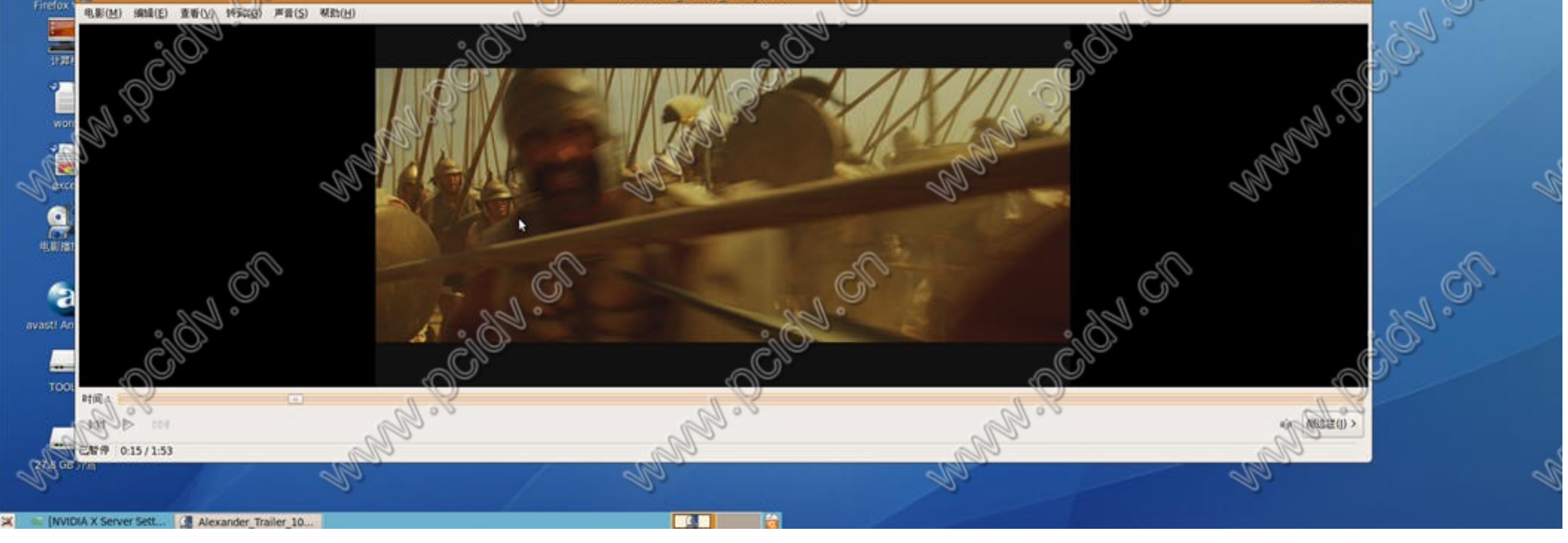

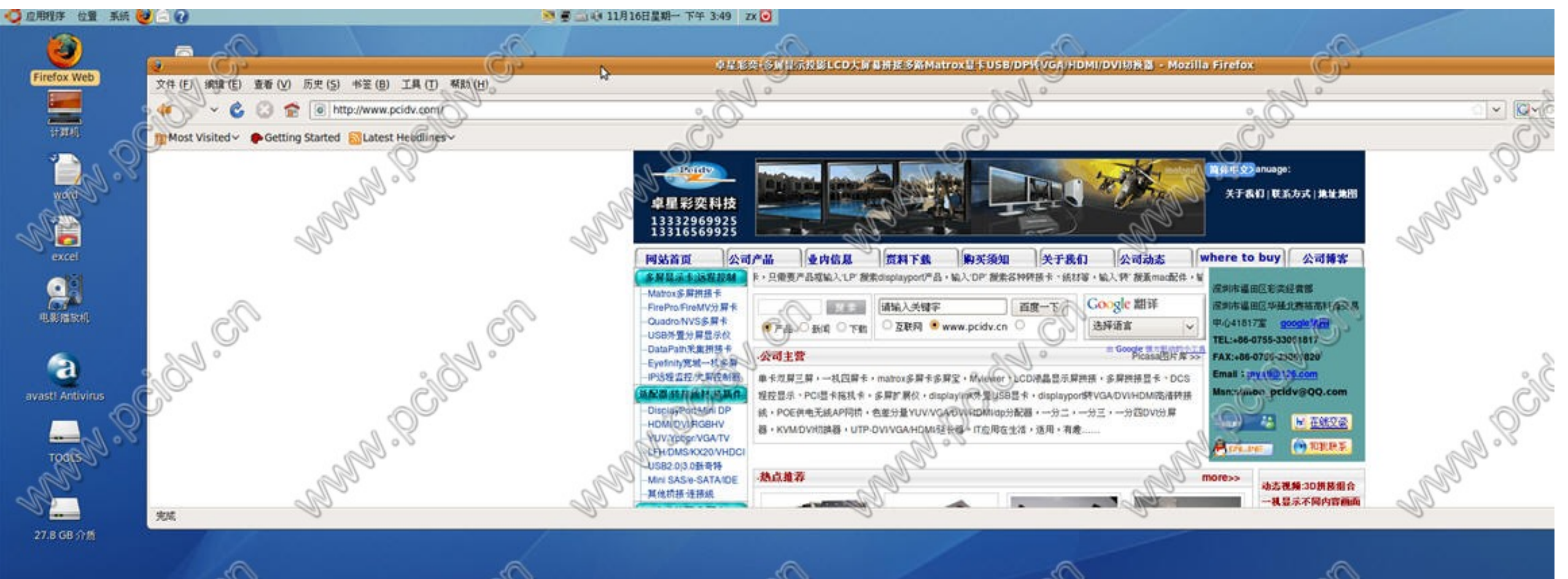

. .

[lin by 音出配置 ● 单系彩英-多屏显示投影。